# Today's Agenda

- ML Development Workflow
  - Emacs
  - Using use
  - The REPL
- More ML
  - Shadowing Variables
  - Debugging Tips
  - Boolean Operations
  - Comparison Operations

#### **Emacs**

- Recommended (not required) editor for this course
- Powerful, but the learning curve can at first be intimidating
- Helpful resources
  - CSE 341 Emacs Guide
  - Emacs Cheat Sheet
  - Emacs Reference Card
  - UW's (OLD?) Emacs Tutorial
  - Google it!
  - Course staff, or ask around in the labs

#### Quick Emacs Demo

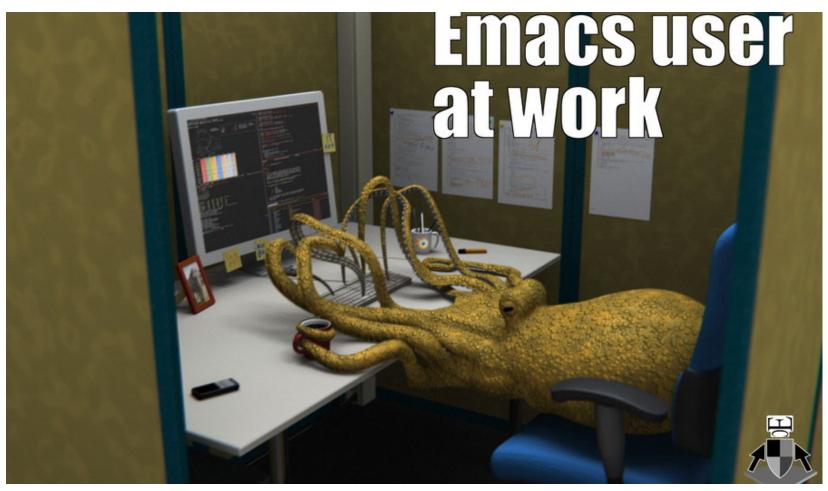

Image credit: http://earlcolour.deviantart.com/art/emacs-user-at-work-195326745

#### Using use

```
use "foo.sml";
```

- Enters bindings from the file foo.sml
  - Like typing the variable bindings one at a time in sequential order into the REPL (more on this in a moment)
- Result is () bound to variable it
  - Ignorable

#### The REPL

- Read-Eval-Print-Loop is well named
- Conveniently run programs
  - Useful to quickly try something out
  - Save code for reuse by moving it into a persistent .sml file
- Expects semicolons
- For reasons discussed later, it's dangerous to reuse use without restarting the REPL session

## Shadowing of Variable Bindings

```
val a = 1; (* a -> 1 *)
val b = a; (* a -> 1, b -> 1 *)
val a = 2; (* a -> 2, b -> 1 *)
```

- 1. Expressions in variable bindings are evaluated "eagerly"
  - Before the variable binding "finishes"
  - Afterwards, the expression producing the value is irrelevant
- 2. Multiple variable bindings to the same variable name, or "shadowing", is allowed
  - When looking up a variable, ML uses the latest binding by that name in the current environment
- 3. Remember, there is no way to "assign to" a variable in ML
  - Can only shadow it in a later environment
  - After binding, a variable's value is an immutable constant

## Try to Avoid Shadowing

- Shadowing can be confusing and is often poor style
- Why? Reintroducing variable bindings in the same REPL session may..
  - make it seem like wrong code is correct; or
  - make it seem like correct code is wrong.

#### Using a Shadowed Variable

- Is it ever possible to use a shadowed variable? Yes! And no...
- It can be possible to uncover a shadowed variable when the latest binding goes out of scope

```
val x = "Hello World";
fun add1(x : int) = x + 1; (* shadow x in func body *)
val y = add1 2;
val z = x^"!!"; (* "Hello World!!" *)
```

## Use use Wisely

- Warning: Variable shadowing makes it dangerous to call use more than once without restarting the REPL session.
- It <u>may</u> be fine to repeatedly call <u>use</u> in the same REPL session, but unless you know what you're doing, be safe!
  - Ex: loading multiple distinct files (with independent variable bindings) at the beginning of a session
  - use's behavior is well-defined, but even expert programmers can get confused
- Restart your REPL session before repeated calls to use

## Debugging Errors

#### Your mistake could be:

- Syntax: What you wrote means nothing or not the construct you intended
- Type-checking: What you wrote does not type-check
- Evaluation: It runs but produces wrong answer, or an exception, or an infinite loop

Keep these straight when debugging even if sometimes one kind of mistake appears to be another

# Play around

Best way to learn something: Try lots of things and don't be afraid of errors

Work on developing resilience to mistakes

- Slow down
- Don't panic
- Read what you wrote very carefully

Maybe watching me make a few mistakes will help...

## Boolean Operations

| Operation | Syntax        | Type-checking                 | Evaluation              |
|-----------|---------------|-------------------------------|-------------------------|
| andalso   | el andalso e2 | e1 and e2 must have type bool | Same as Java's e1 && e2 |
| orelse    | el orelse e2  | e1 and e2 must have type bool | Same as Java's e1    e2 |
| not       | not el        | e1 must have type bool        | Same as Java's !e1      |

- not is just a pre-defined function, but andalso and orelse must be built-in operations since they cannot be implemented as a function in ML.
  - Why? Because andalso and orelse "short-circuit" their evaluation and may not evaluate both e1 and e2.
- Be careful to always use andalso instead of and.
- and is completely different. We will get back to it later.

## Style with Booleans

Language does not need andalso, orelse, or not

```
(* e1 andalso e2 *)(* e1 orelse e2 *)(* not e1 *)if e1if e1if e1then e2then truethen falseelse falseelse e2else true
```

Using more concise forms generally much better style

And definitely please do not do this:

```
(* just say e (!!!) *)
if e
then true
else false
```

## Comparisons

For comparing int values:

You might see weird error messages because comparators can be used with some other types too:

- > < >= <= can be used with real, but not 1 int and 1 real
- = <> can be used with any "equality type" but not with real
  - Let's not discuss equality types yet